*Екземпляр № 1 Арк 11 / 1*

## **ПЕРЕЛІК ПИТАНЬ ДО ЕКЗАМЕНУ з навчальної дисципліни «МЕТОДИ ОБРОБКИ РЕЗУЛЬТАТІВ ЕКСПЕРИМЕНТІВ»**

для здобувачів вищої освіти освітнього ступеня «бакалавр» спеціальності 152 «Метрологія та інформаційно-вимірювальна техніка» освітньо-професійна програма «Комп'ютеризовані інформаційно-вимірювальні системи»

факультет комп'ютерно-інтегрованих технологій, мехатроніки і робототехніки кафедра метрології та інформаційно-вимірювальної техніки

> Схвалено на засіданні кафедри метрології та інформаційновимірювальної техніки « 13 » жовтня 2022р., протокол № 10

Розробник: д.т.н., проф., зав. кафедри метрології та інформаційновимірювальної техніки ПОДЧАШИНСЬКИЙ Юрій

> Житомир 2022

*Екземпляр № 1 Арк 11 / 2*

## **Перелік питань**

з навчальної дисципліни «Методи обробки результатів експериментів» за спеціальністю 152 «Метрологія та інформаційно-вимірювальна техніка» освітнього ступеня «бакалавр»

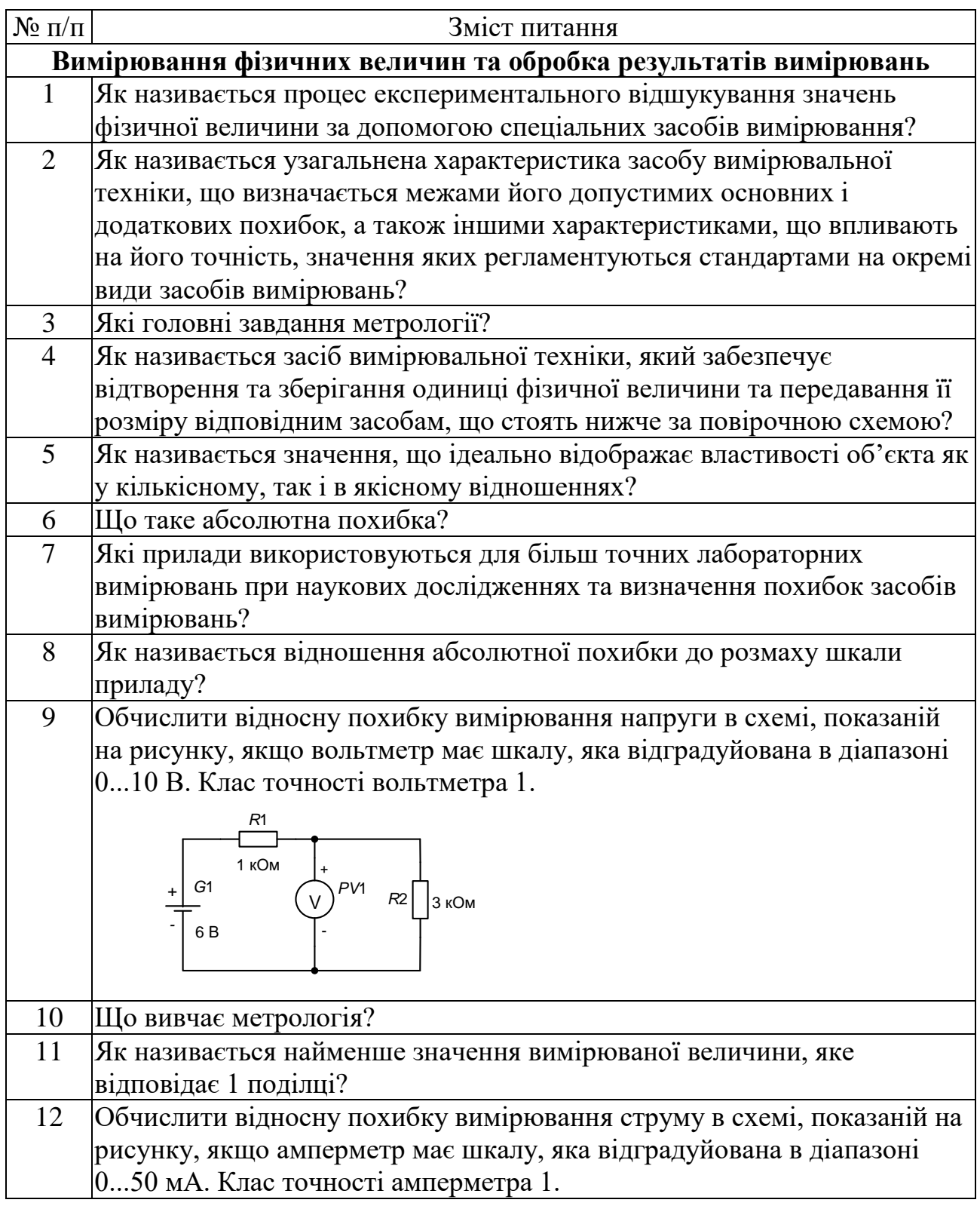

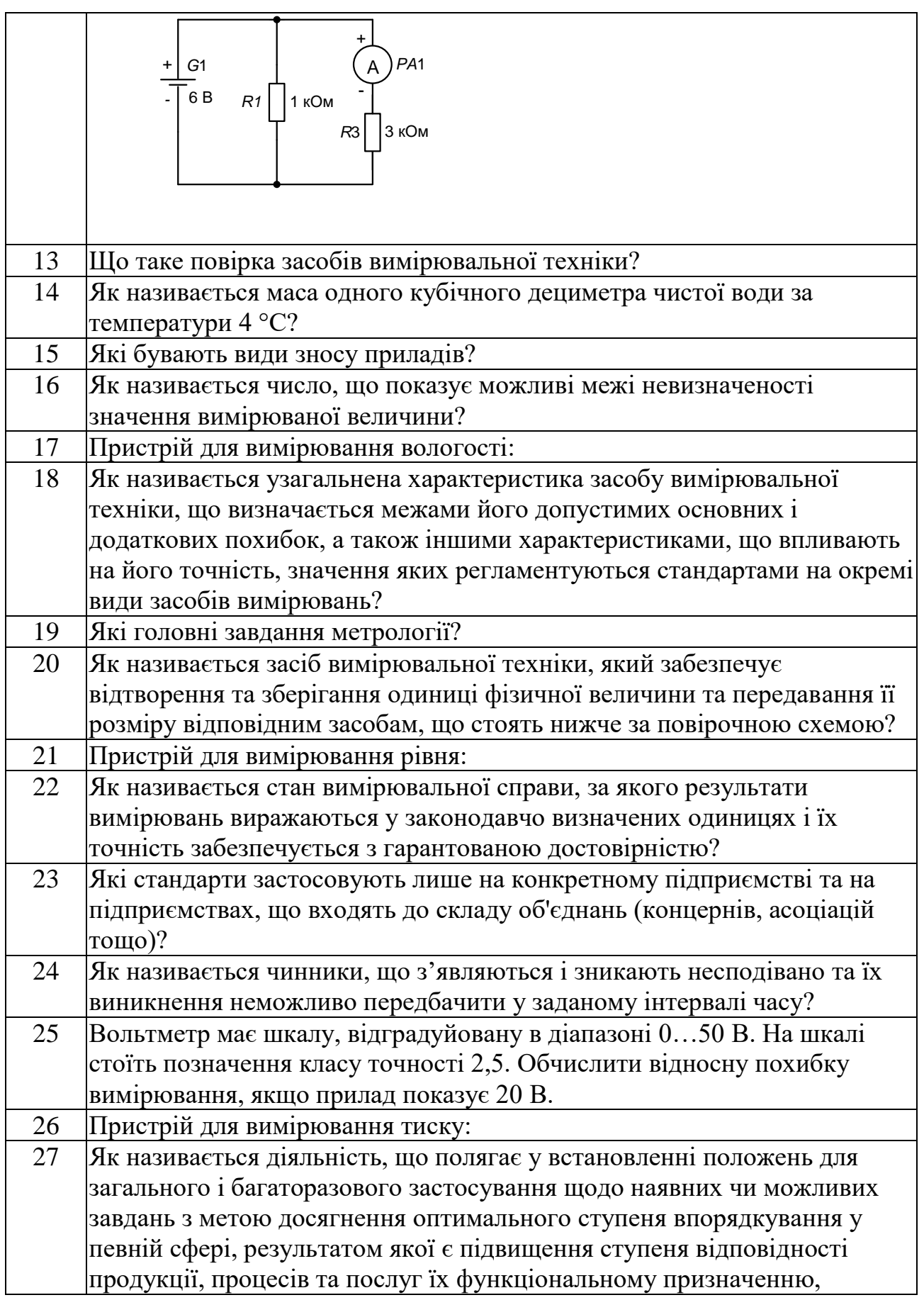

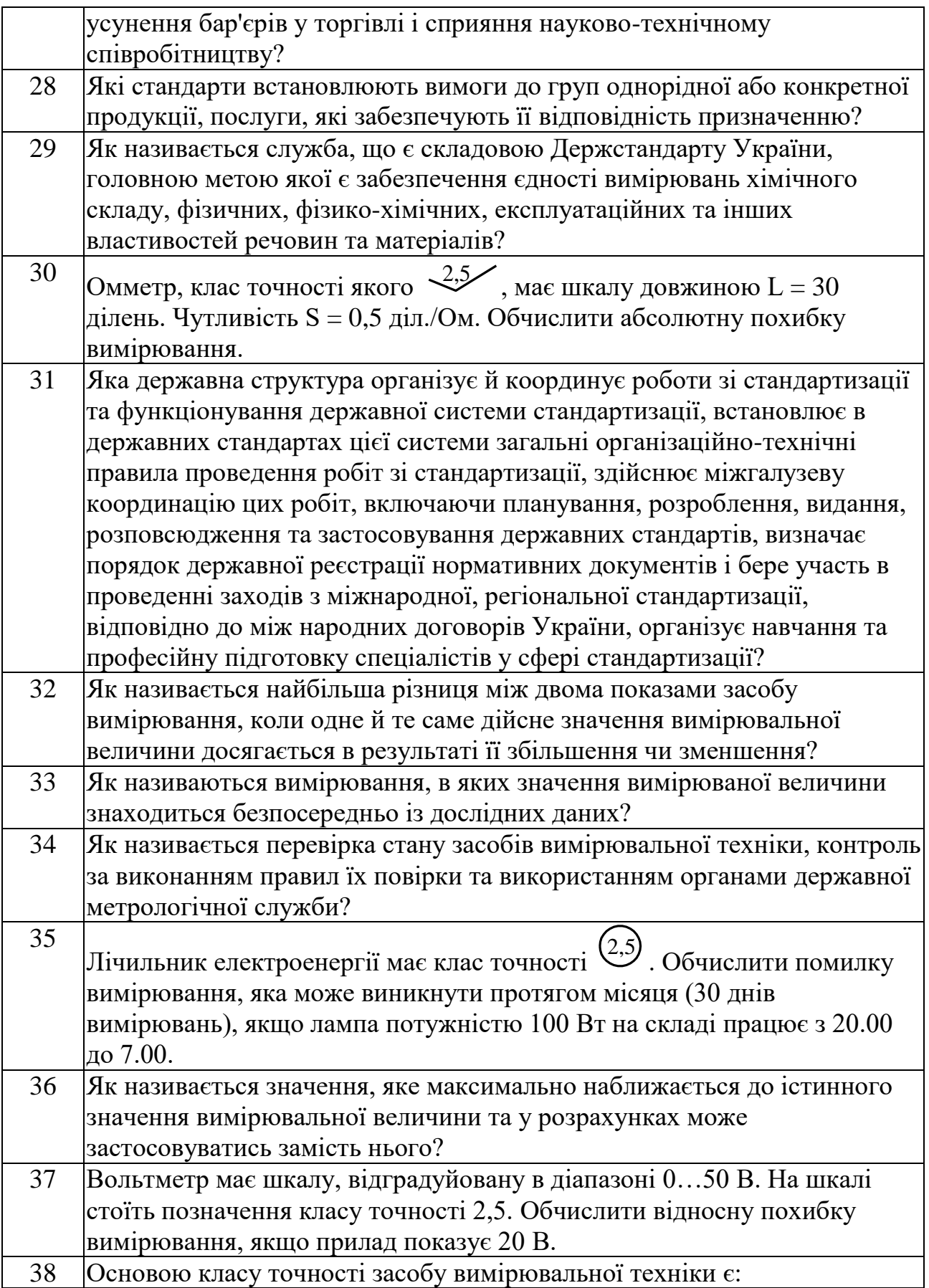

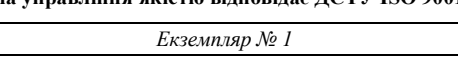

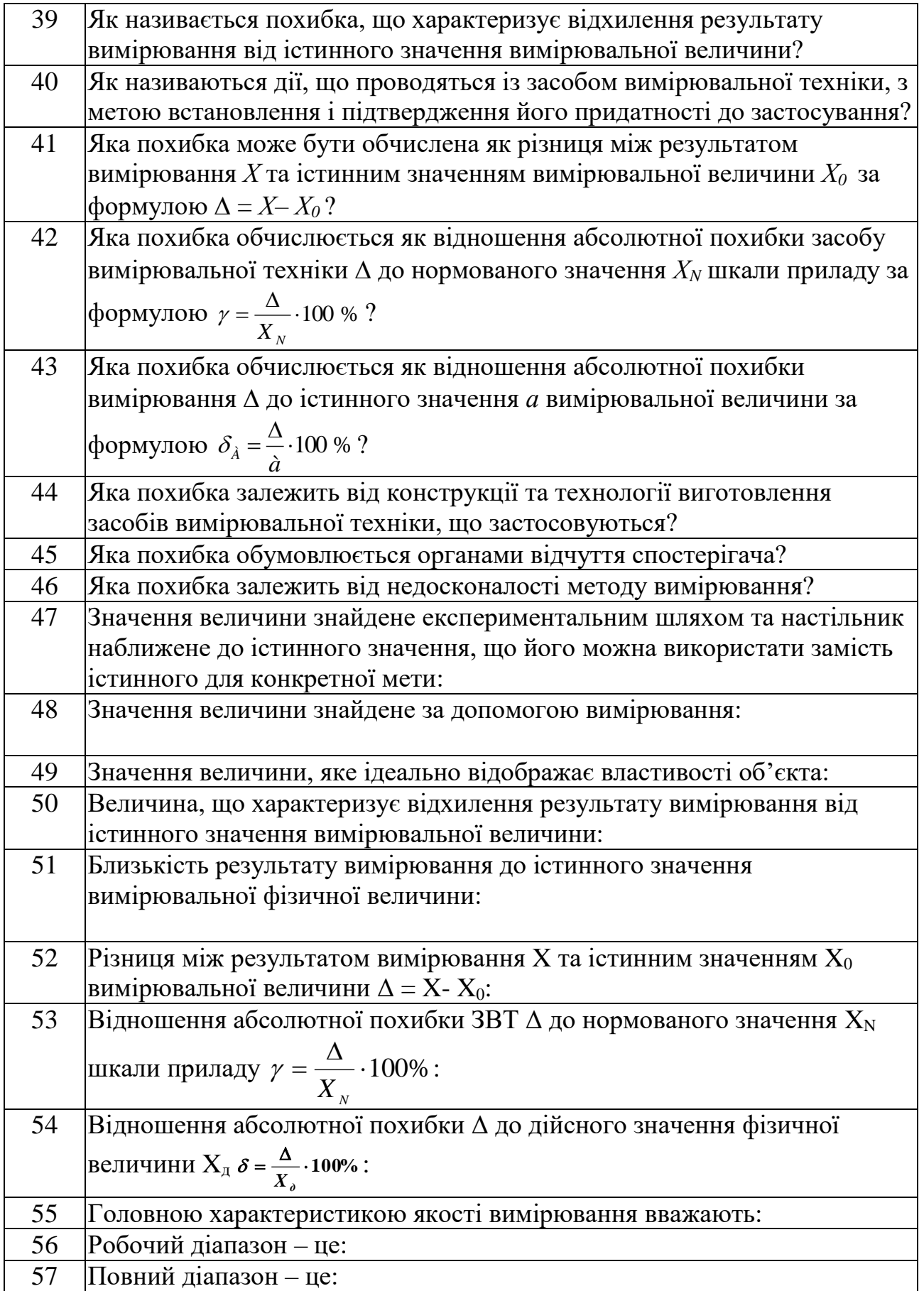

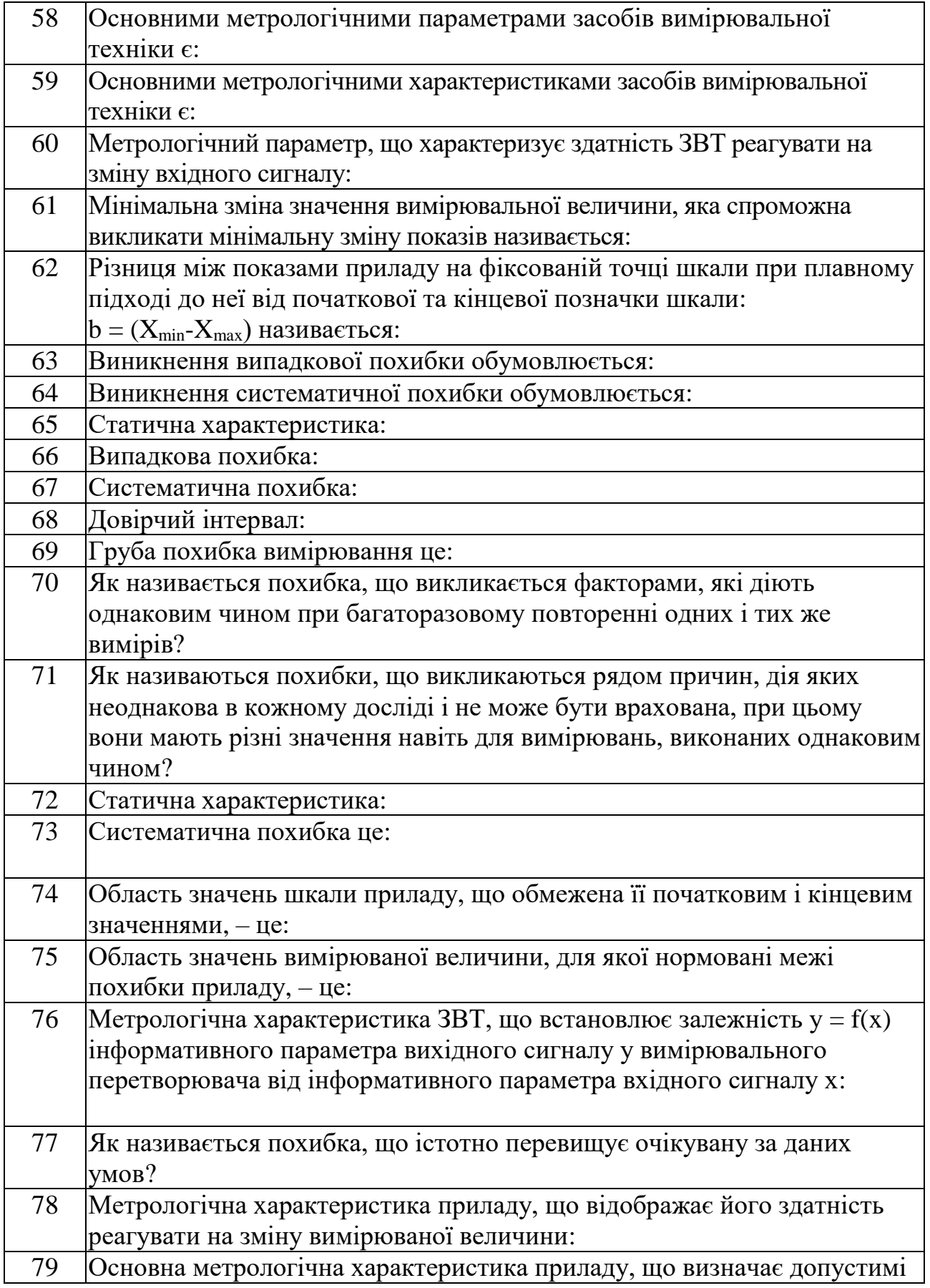

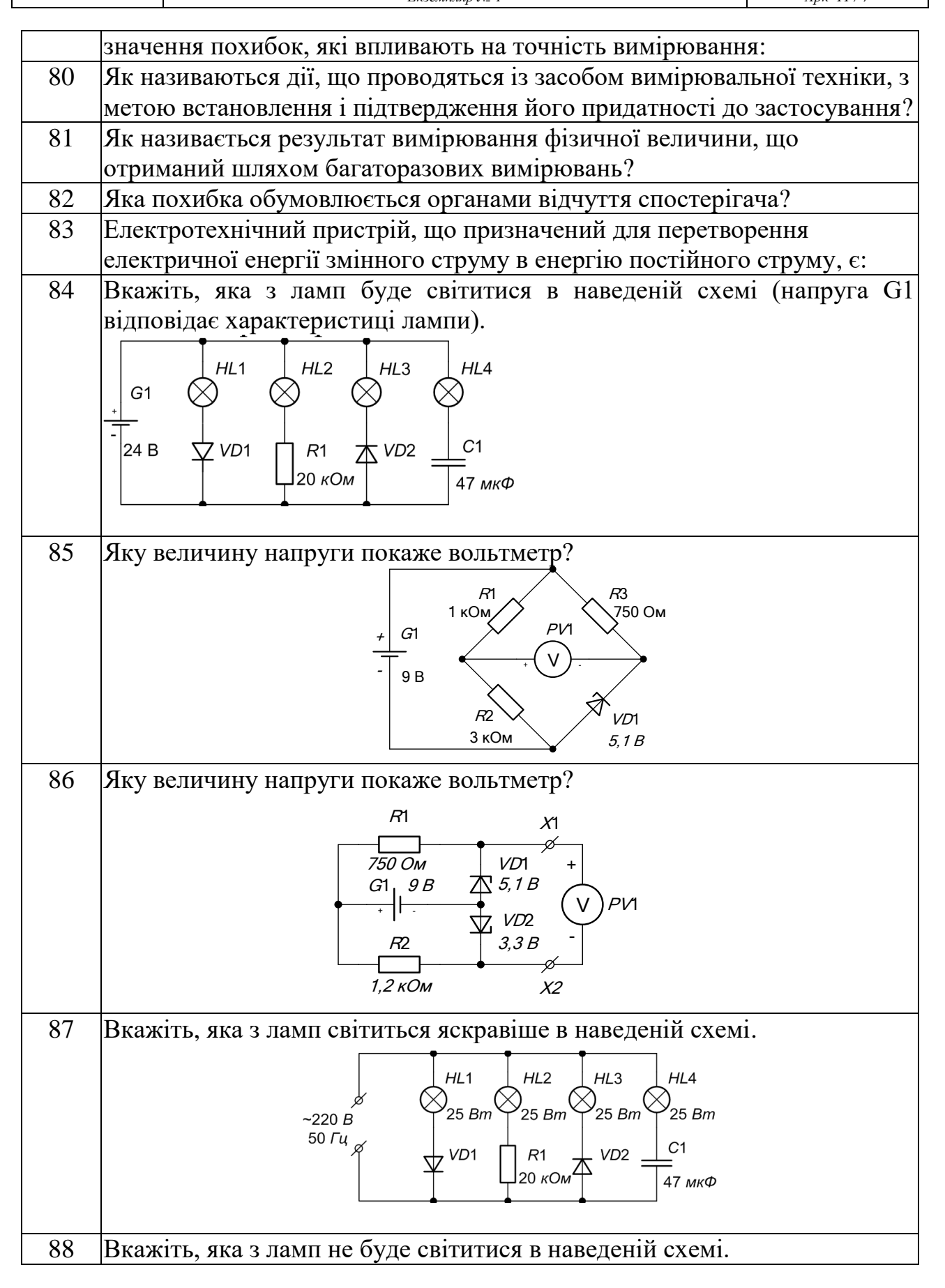

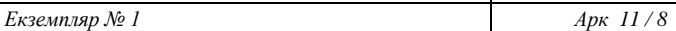

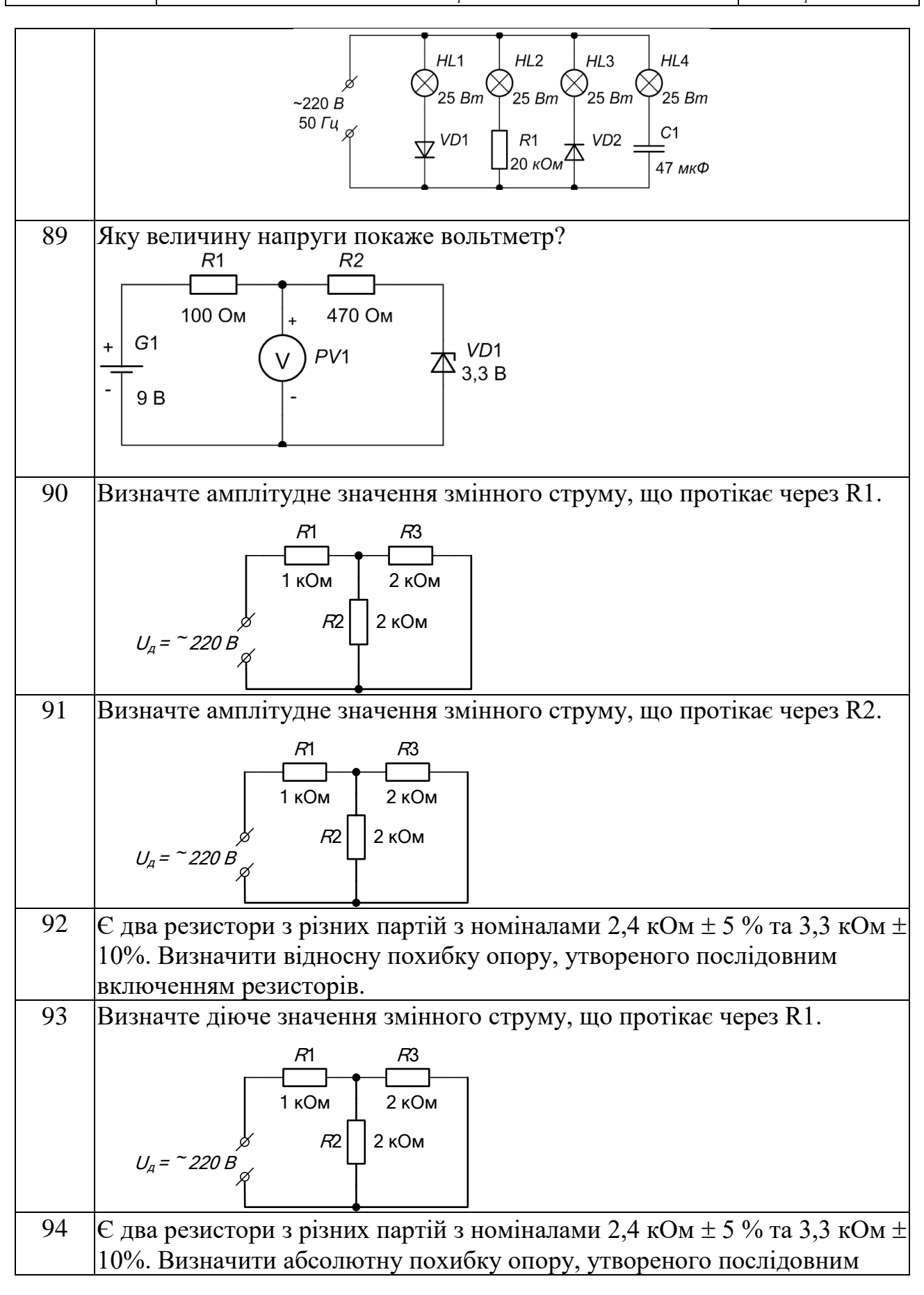

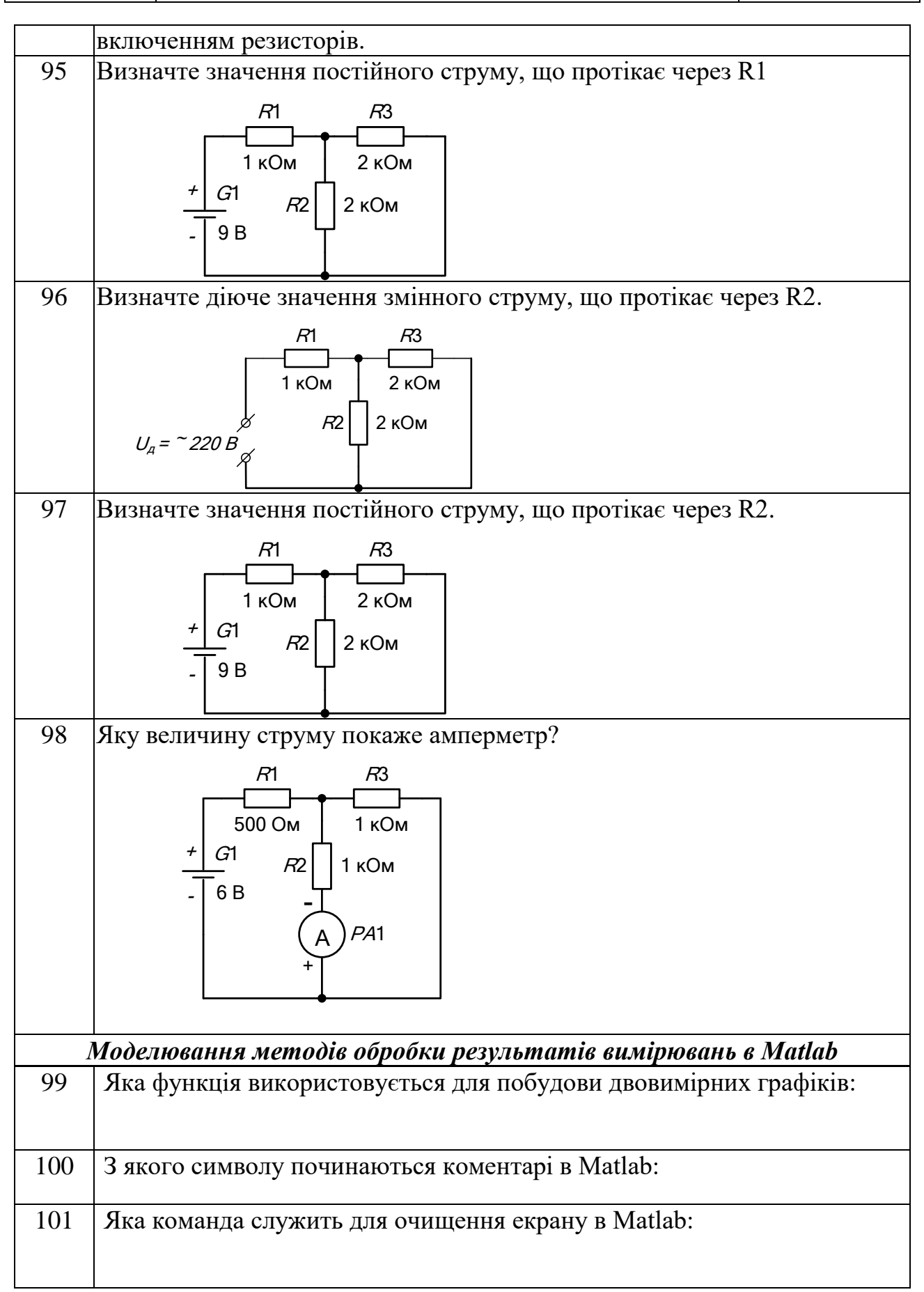

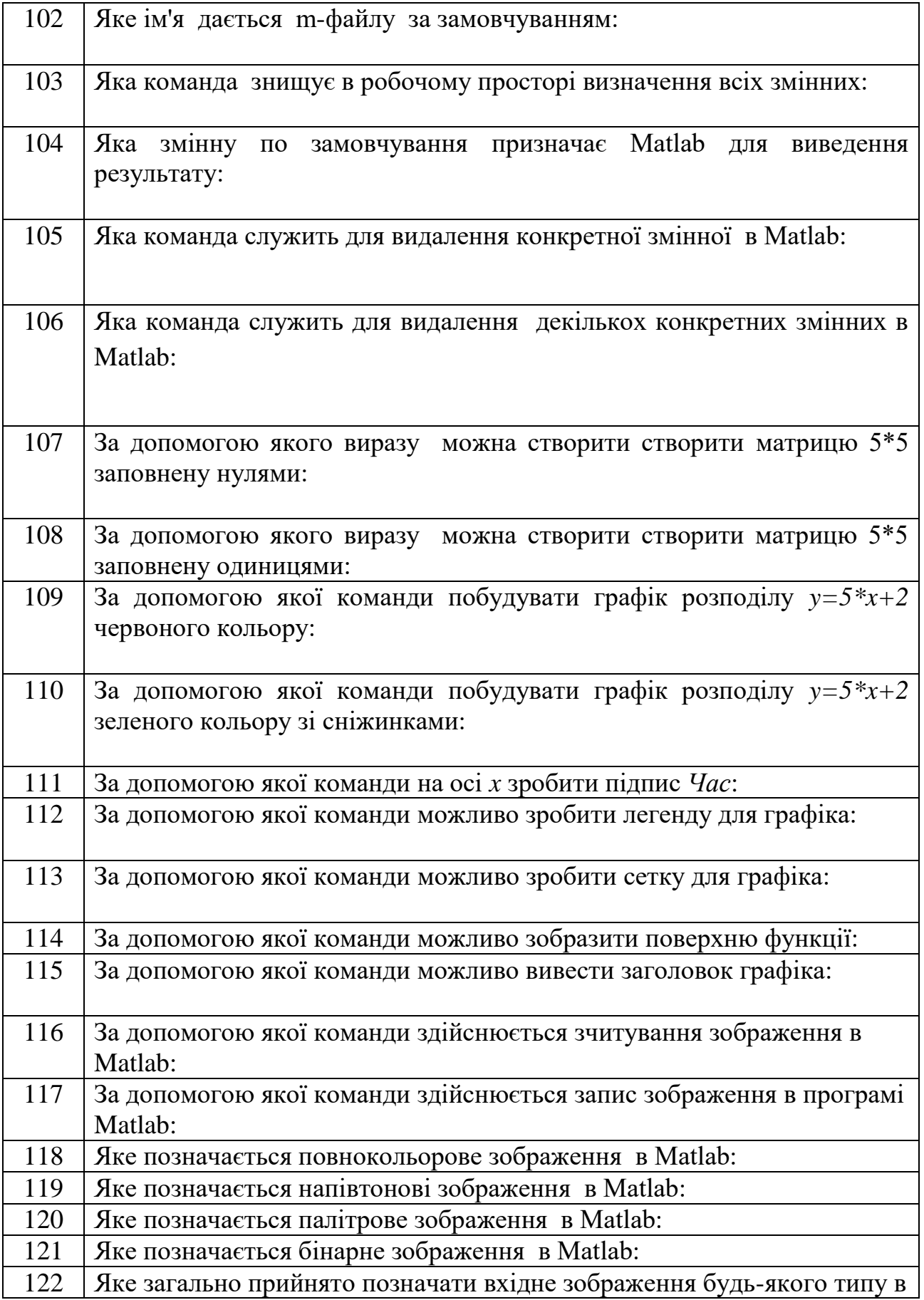

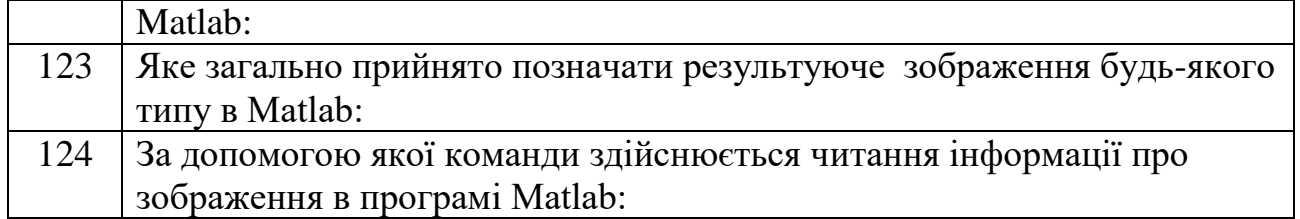